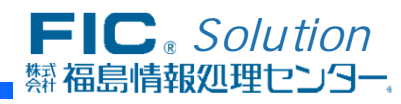

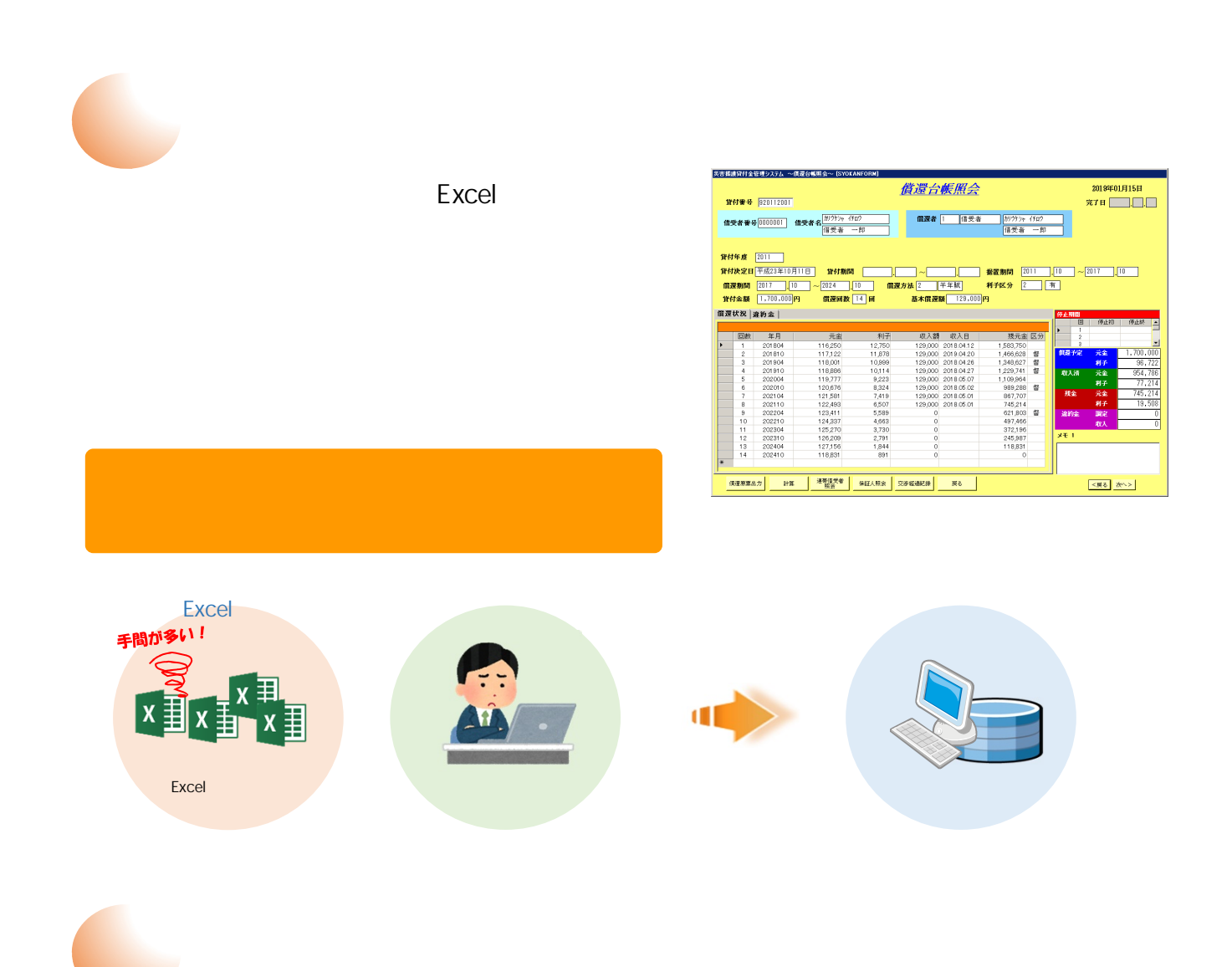

災害援護貸付金管理システム

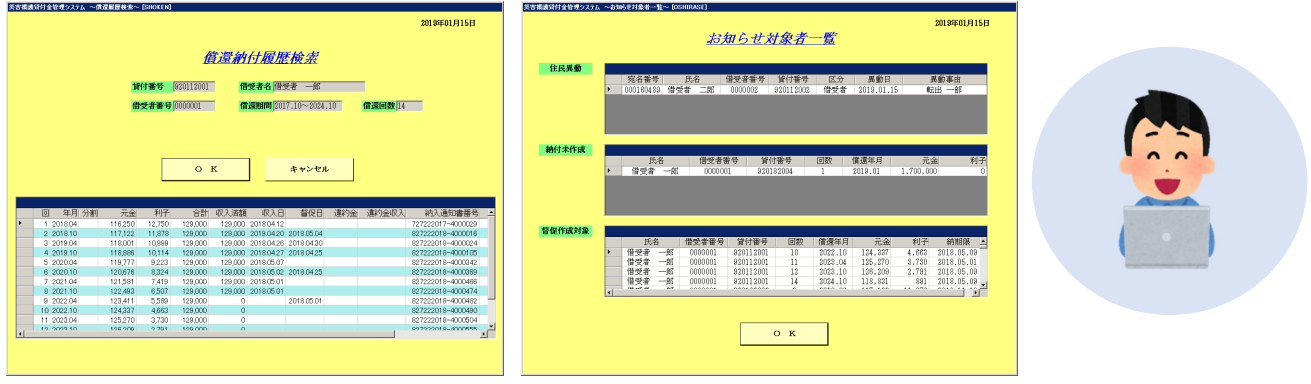

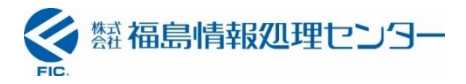

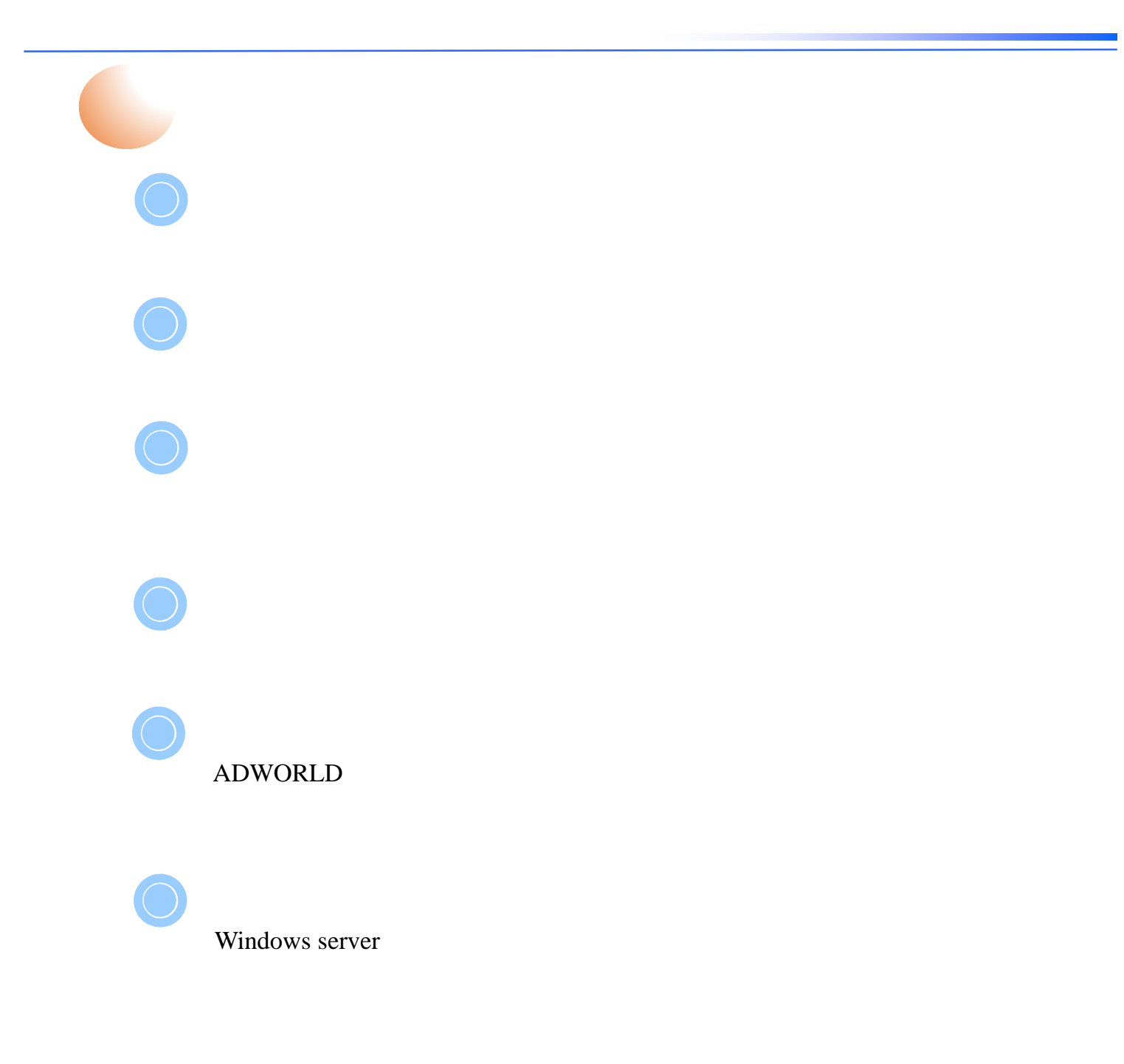

ADWORLD また、Windows Server のリモートデスクトップサービスに対応しております。<br>リモートデスクトップサービスに対応しておりますので、IDC利用等のサービスに対応しております。

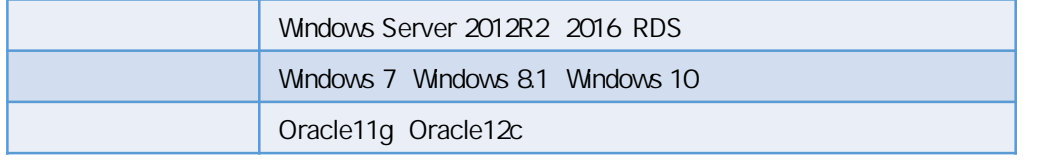

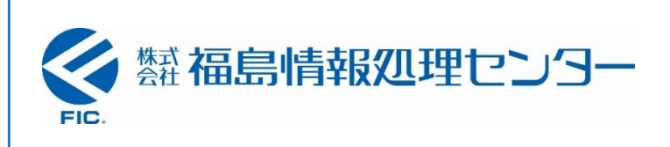

963-8025 18-24 TEL 024-923-2116 FAX 024-938-6762